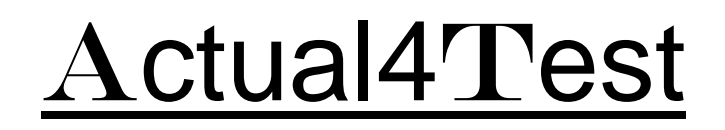

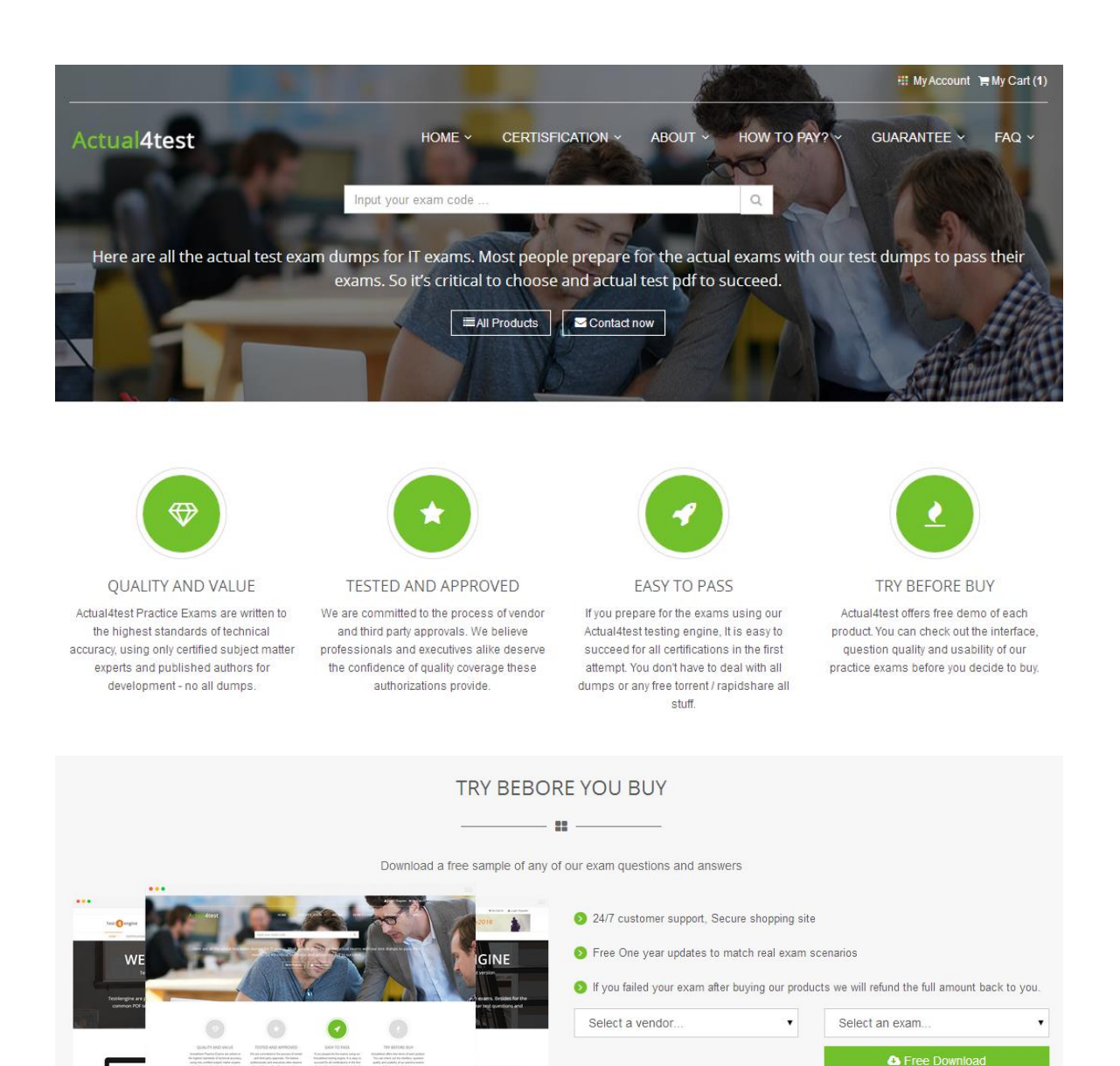

http://www.actual4test.com

Actual4test - actual test exam dumps-pass for IT exams

# **Exam** : **70-742**

Title : Identity with Windows Server 2016

- **Vendor** : Microsoft
- **Version** : DEMO

**NO.1** You deploy a new certification authority (CA) to a server that runs Windows Server 2016. You need to configure the CA to support recovery of certificates. What should you do first?

**A.** Modify the Recovery Agents settings from the properties of the CA.

**B.** Assign the Request Certificates permission to the user account that will be responsible for recovering certificates.

**C.** Configure the Key Recovery Agent template as a certificate template to issue.

**D.** Modify the extensions of the OCSP Response Signing template.

### *Answer:* C

Explanation: References:

http://markgossa.blogspot.co.uk/2017/03/enable-key-archival-in-server-2012-r2.html

**NO.2** Your network contains an Active Directory forest named contoso.com.

A partner company has a forest named fabrikam.com. Each forest contains one domain. You need to provide access for a group named Research in fabrikam.com to resources in contoso.com.

The solution must use the principle of least privilege.

What should you do?

**A.** Create an external trust from fabrikam.com to contoso.com. Enable Active Directory split permissions in fabrikam.com.

**B.** Create an external trust from contoso.com to fabrikam.com. Enable Active Directory split permissions in contoso.com.

**C.** Create a one-way forest trust from contoso.com to fabrikam.com that uses selective authentication.

**D.** Create a one-way forest trust from fabrikam.com to contoso.com that uses selective authentication.

### *Answer:* C

**NO.3** Your network contains an Active Directory domain named contoso.com. You open Group Policy Management as shown in the exhibit. (Click the Exhibit button.)

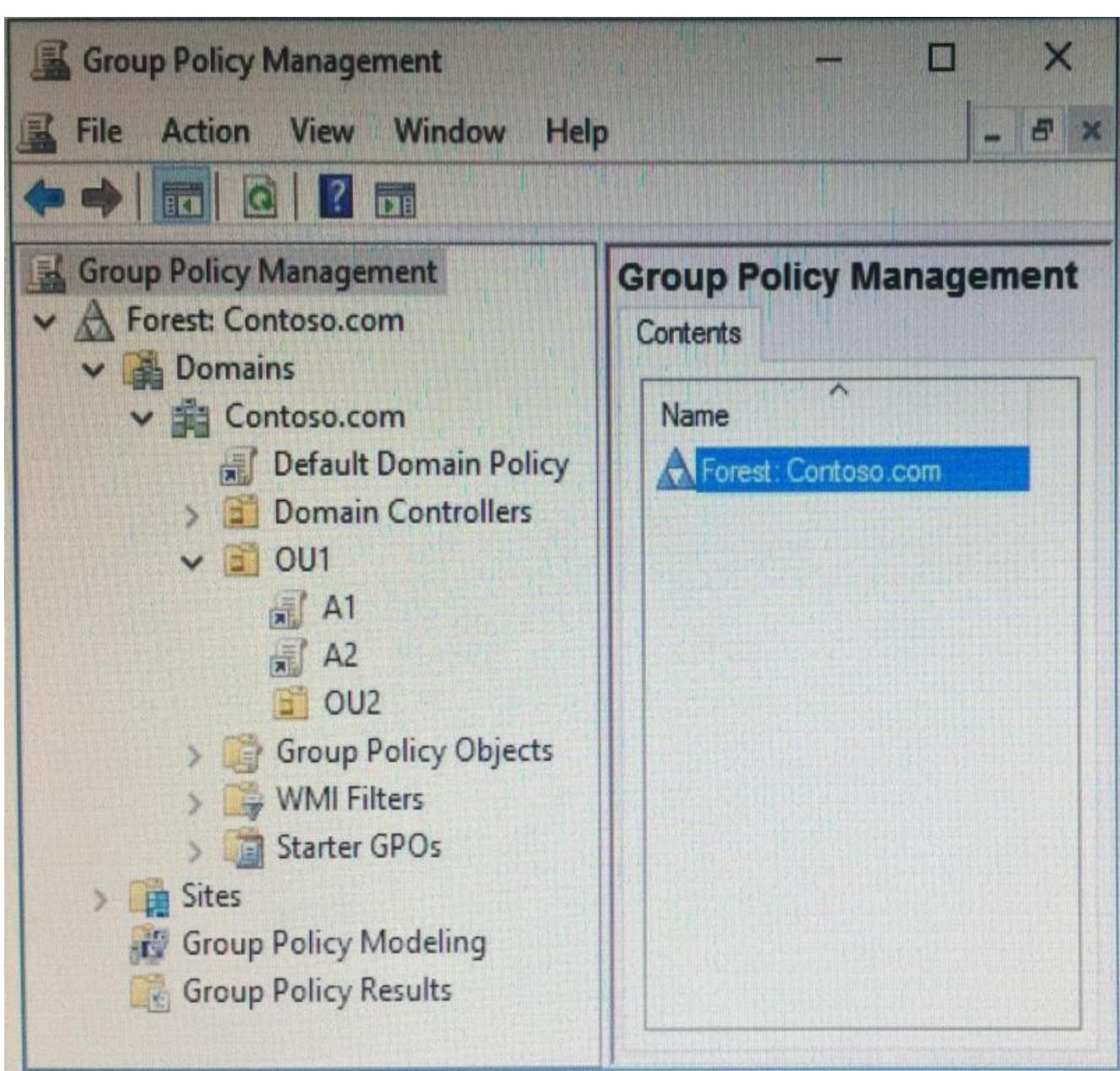

You discover that some of the settings configured in the A1 Group Policy object (GPO) fail to apply to the users in the OU1 organizational unit (OU).

You need to ensure that all of the settings in A1 apply to the users in OU1. What should you do?

- **A.** Enable loopback policy processing in A1.
- **B.** Block inheritance on OU1.
- **C.** Modify the policy processing order for OU1.
- **D.** Modify the GPO Status of A1.

### *Answer:* C

**NO.4** Your company has a main office and three branch offices. The network contains an Active Directory domain named contoso.com.

The main office contains three domain controllers. Each branch office contains one domain controller.

You discover the new settings in the Default Domain Policy are not applied in one of the branch

offices, but all other Group Policy objects (GPOs) are applied.

You need to check the replication of the Default Domain Policy for the branch office.

What should you do from a domain controller in the main office?

**A.** From Group Policy Management, click Default Domain Policy under Contoso.com, and then open the Scope tab.

**B.** From a command prompt, run dcdiag.exe.

**C.** From Group Policy Management, click Default Domain Policy under the Group Policy Objects container, and then open the Status tab.

**D.** From Windows PowerShell, run the Get-ADReplicationConnection cmdlet.

### *Answer:* C

### **NO.5** DRAG DROP

Your network contains an Active Directory domain named contoso.com. The domain contains a domain controller named DC1.

You create and link a Group Policy object (GPO) named SalesAppGPO to an organizational unit (OU) named SalesOU. All the computer accounts are in the Computers container. All the user accounts of the users in the sales department are in SalesOU.

You have a line-of-business application named SalesApp that is installed by using a Windows Installer package.

You need to make SalesApp available to only the sales department users.

Which three actions should you perform in sequence? To answer move the appropriate actions from the list of actions to the answer area and arrange them in the correct order.

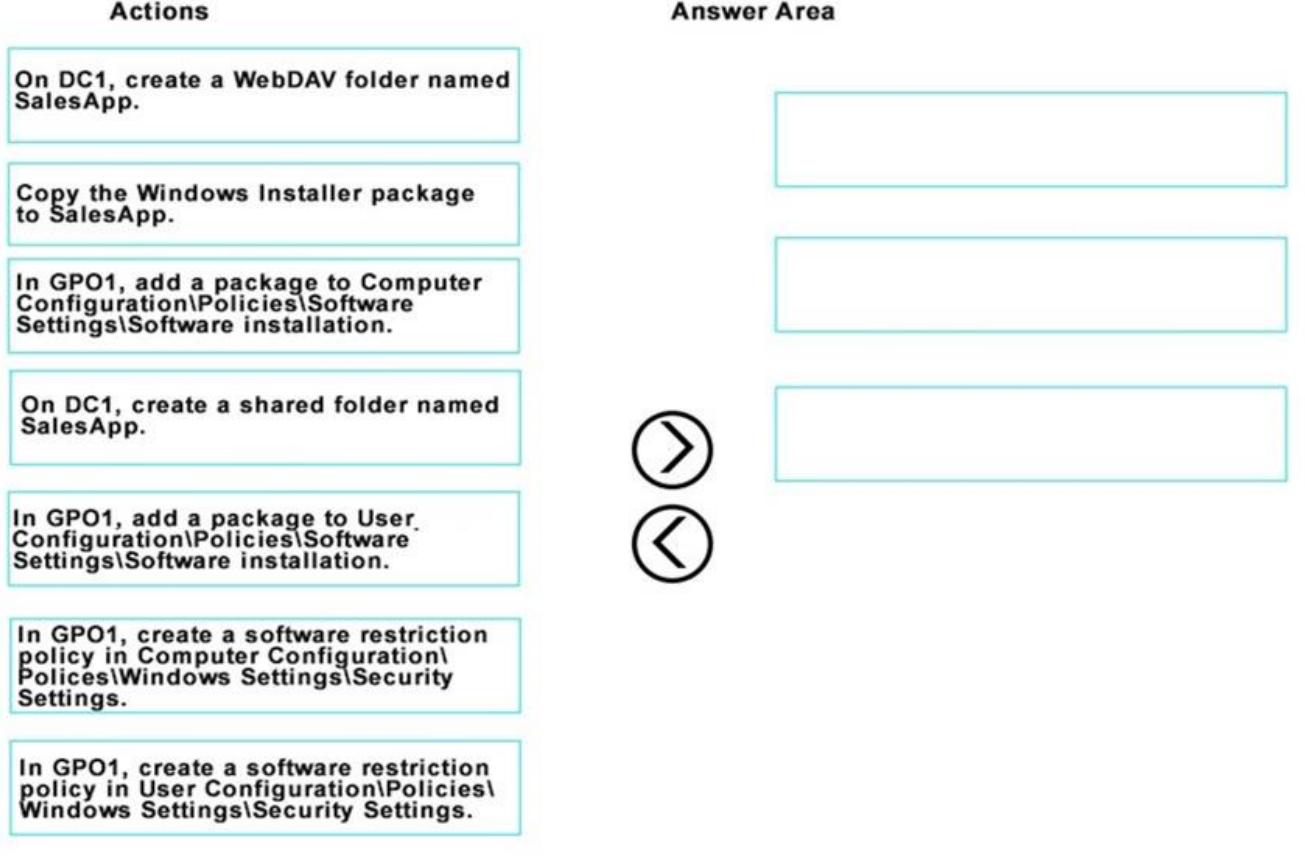

#### *Answer:*

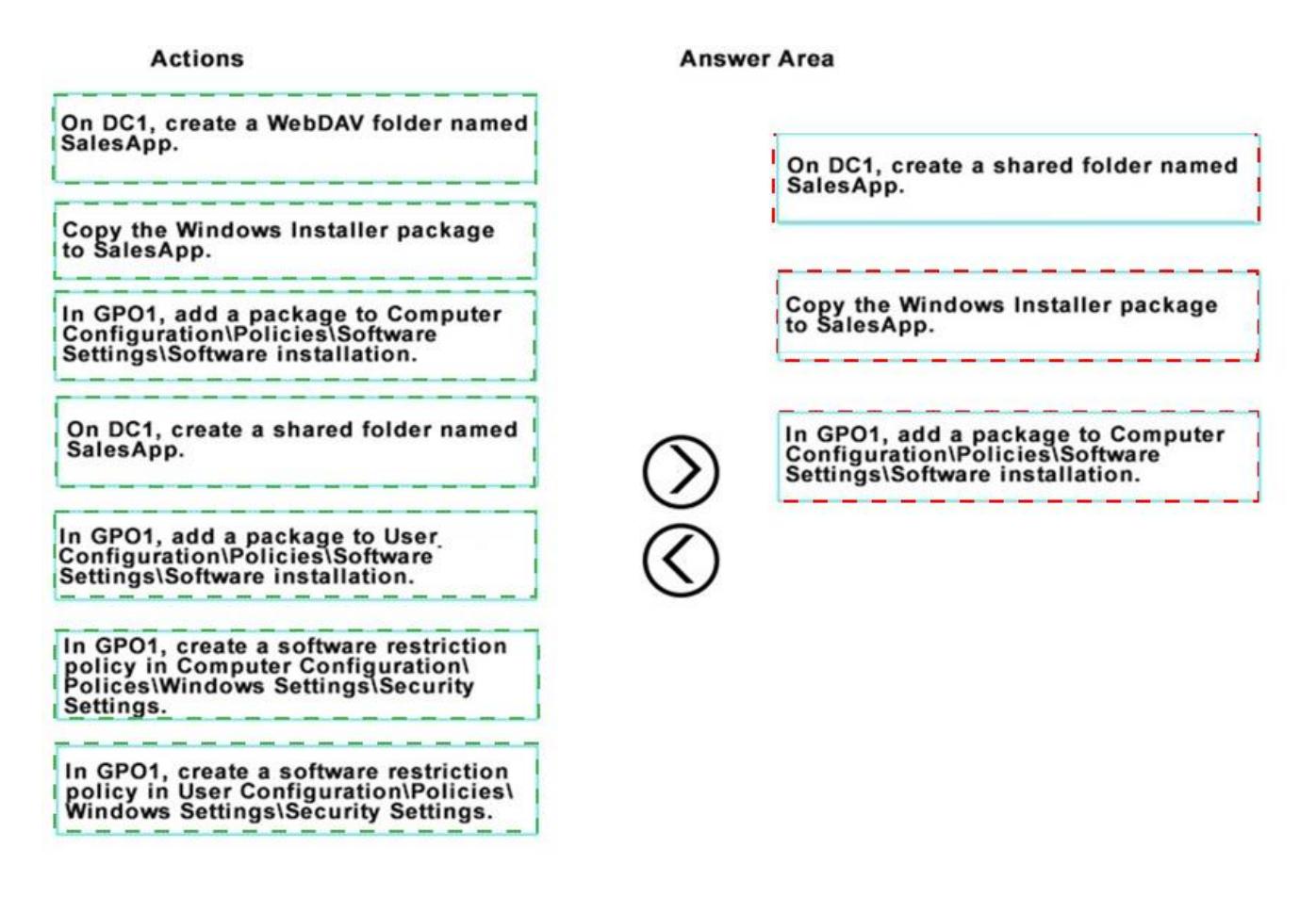

**NO.6** Your network contains an Active Directory forest. The forest contains two domains named litwareinc.com and contoso.com. The contoso.com domain contains two domain controllers named LON-DC01 and LON-DC02. The domain controllers are located in a site named London that is associated to a subnet of 192.168.10.0/24.

You discover that LON-DC02 is not a global catalog server.

You need to configure LON-DC02 as a global catalog server.

What should you do?

**A.** From Active Directory Sites and Services, modify the NTDS Settings object of the London site.

**B.** From Windows Power Shell, run the Enable-ADOptionalFeature cmdlet.

**C.** From the properties of the LON-DC02 computer account in Active Directory Users and Computers modify the NTDS settings.

**D.** From the properties of the LON-DC02 computer account in Active Directory Users and Computers, modify the City attribute.

### *Answer:* C

**NO.7** Your network contains an Active Directory domain named contoso.com.

You have an organizational unit (OU) named TestOU that contains test computers.

You need to enable a technician named Tech1 to create Group Policy objects (GPOs) and to link the GPOs to TestOU. The solution must use the principle of least privilege.

Which two actions should you perform? Each correct answer presents part of the solution.

**A.** Add Tech1 to the Group Policy Creator Owners group.

**B.** From Group Policy Management, modify the Delegation settings of the TestOU OU.

- **C.** Add Tech1 to the Protected Users group.
- **D.** From Group Policy Management, modify the Delegation settings of the contoso.com container.
- **E.** Create a new universal security group and add Tech1 to the group.

## *Answer:* A,B

**NO.8** You have an offline root certification authority (CA) named CA1. CA1 is hosted on a virtual machine.

You only turn on CA1 when the CA must be patched or you must generate a key for subordinate CAs. You start CA1, and you discover that the filesystem is corrupted.

You resolve the filesystem corruption and discover that you must reload the CA root from a backup. When you attempt to run the Restore-CARoleService cmdlet, you receive the following error message: "The process cannot access the file because it is being used by another process."

**A.** Stop the Active Directory Domain Services (AD DS) service.

**B.** Run the Restore-CARoleService cmdlet and specify the path to a valid CA key.

**C.** Stop the Active Directory Certificate Services (AD CS) service.

**D.** Run the Restore-CARoleService cmdlet and specify the Force parameter.

# *Answer:* C

**NO.9** Note: This question is part of a series of questions that present the same scenario. Each question in the series contains a unique solution that might meet the stated goals. Some question sets might have more than one correct solution, while others might not have a correct solution. After you answer a question in this section, you will NOT be able to return to it. As a result, these questions will not appear in the review screen.

You network contains an Active Directory forest named contoso.com. The forest contains an Active Directory Rights Management Services (AD RMS) deployment.

Your company establishes a partnership with another company named Fabrikam, Inc. The network of Fabrikam contains an Active Directory forest named fabrikam.com and an AD RMS deployment. You need to ensure that the users in contoso.com can access rights protected documents sent by the users in fabrikam.com.

Solution: From AD RMS in fabrikam.com, you configure contoso.com as a trusted publisher domain. Does this meet the goal?

**A.** Yes

**B.** No

# *Answer:* B

Explanation: Contoso needs to trust Fabrikam.

# **NO.10** DRAG DROP

Note: This question is part of a series of questions that use the same scenario. For your convenience, the scenario is repeated in each question. Each question presents a different goal and answer choices, but the text of the scenario is exactly the same in each question in this series. Start of repeated scenario.

Your network contains an Active Directory domain named contoso.com. The domain contains a single site named Site1. All computers are in Site1.

The Group Policy objects (GPOs) for the domain are configured as shown in the exhibit.

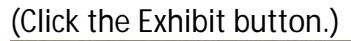

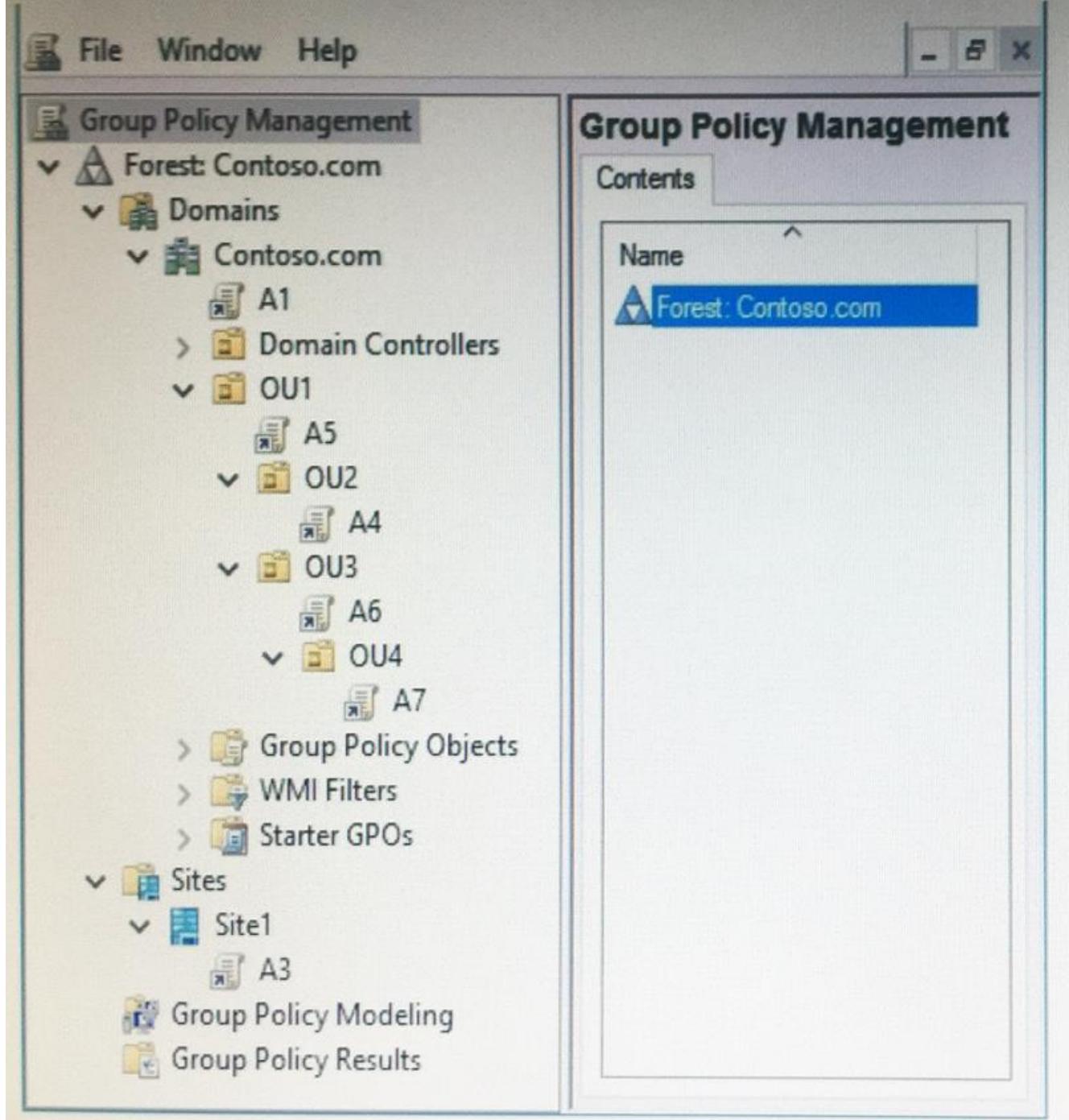

The relevant users and client computer in the domain are configured as shown in the following table.

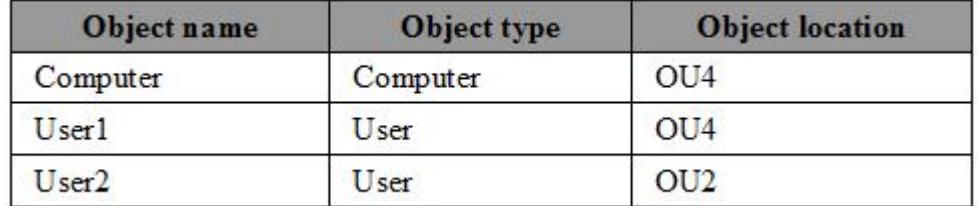

End of repeated scenario.

You plan to enforce the GPO link for A6.

Which five GPOs will apply to User1 in sequence when the user signs in to Computer1 after the link is enforced? To answer, move the appropriate GPOs from the list of GPOs to the answer area and

arrange them in the correct order.

**GPOs** 

**Answer Area** 

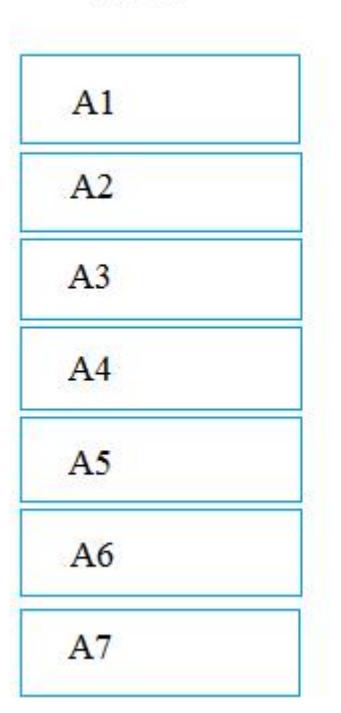

#### *Answer:*

**GPOs** 

**Answer Area** 

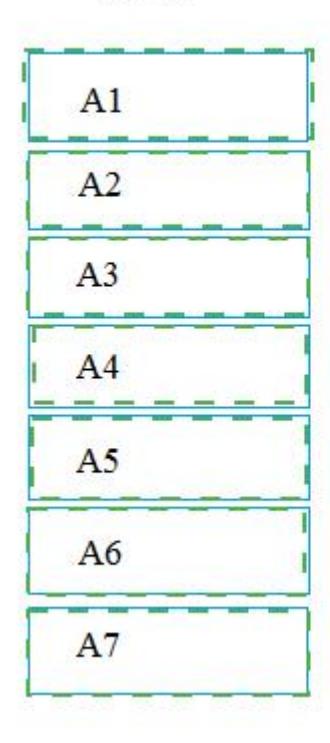

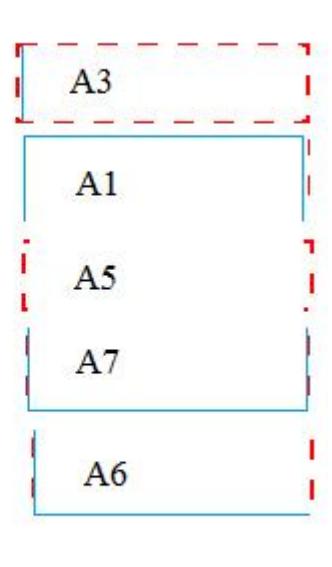

**NO.11** You have a server named Server1 that runs Windows Server 2016. You need to configure Server1 as a Web Application Proxy. Which server role or role service should you install on Server1?

- **A.** Remote Access
- **B.** Active Directory Federation Services
- **C.** Web Server (IIS)
- **D.** DirectAccess and VPN (RAS)
- **E.** Network Policy and Access Services

# *Answer:* A

**NO.12** A technician named Tech1 is assigned the task of joining the laptops to the domain. The computer accounts of each laptop must be in an organizational unit (OU) that is associated to the department of the user who will use that laptop. The laptop names must start with four characters indicating the department followed by a four-digit number Tech1 is a member of the Domain Users group only. Tech1 has the administrator logon credentials for all the laptops.

You need Tech1 to join the laptops to the domain. The solution must ensure that the laptops are named correctly, and that the computer accounts of the laptops are in the correct OUs.

Solution: You script the creation of files for an offline domain join, and then you give the files to Tech1.

You instruct Tech1 to sign in to each laptop, and then to run djoin.exe.

Does this meet the goal?

**A.** Yes

**B.** No

### *Answer:* A

**NO.13** Note: This question is part of a series of questions that present the same scenario. Each question in the series contains a unique solution that might meet the stated goals. Some question sets might have more than one correct solution, while others might not have a correct solution. After you answer a question in this section, you will NOT be able to return to it. As a result, these questions will not appear in the review screen.

You deploy a new Active Directory forest.

You need to ensure that you can create a group Managed Service Account (gMSA) for multiple member servers.

Solution: You configure Kerberos constrained delegation on the computer account of each member server.

Does this meet the goal?

**A.** Yes

**B.** No

### *Answer:* B

**NO.14** Note: This question is part of a series of questions that present the same scenario. Each question in the series contains a unique solution that might meet the stated goals. Some question sets might have more than one correct solution, while others might not have a correct solution. After you answer a question in this section, you will NOT be able to return to it. As a result, these questions will not appear in the review screen.

Your network contains an Active Directory domain named contoso.com. The domain contains a server named Server1 that runs Windows Server 2016. The computer account for Server1 is in organizational unit (OU) named OU1.

You create a Group Policy object (GPO) named GPO1 and link GPO1 to OU1.

You need to add a domain user named User1 to the local Administrators group on Server1. Solution: From the Computer Configuration node of GPO1, you configure the Account Policies settings.

Does this meet the goal?

### **A.** Yes

**B.** No

### *Answer:* B

**NO.15** You have users that access web applications by using HTTPS. The web applications are located on the servers in your perimeter network. The servers use certificates obtained from an enterprise root certification authority (CA). The certificates are generated by using a custom template named WebApps. The certificate revocation list (CRL) is published to Active Directory.

When users attempt to access the web applications from the Internet, the users report that they receive a revocation warning message in their web browser. The users do not receive the message when they access the web applications from the intranet.

You need to ensure that the warning message is not generated when the users attempt to access the web applications from the Internet.

What should you do?

**A.** Install the Certificate Enrollment Web Service role service on a server in the perimeter network.

**B.** Modify the WebApps certificate template, and then issue the certificates used by the web application servers.

**C.** Install the Web Application Proxy role service on a server in the perimeter network. Create a publishing point for the CA.

**D.** Modify the CRL distribution point, and then reissue the certificates used by the web application servers.

### *Answer:* C